$4$ 

 $\overline{\mathcal{R}}$ 

 $\frac{1}{2}$  and  $\frac{9}{11}$  and  $\frac{1}{3}$ 

**股票多久更新、股票的涨幅多长时间更新一次?-股识吧**

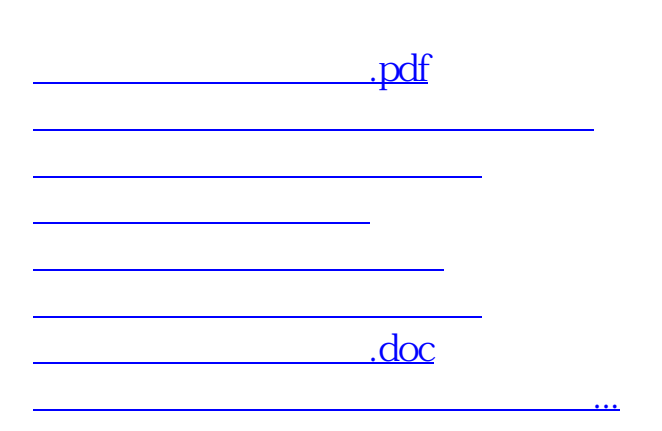

https://www.gupiaozhishiba.com/read/195.html